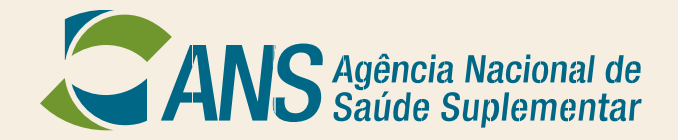

### **GT: Lei 13.003/14**

**Clique 2018 Ana Paula Silva Cavalcante 15 de fevereiro de 2017**

# **Fator de Qualidade - FQ**

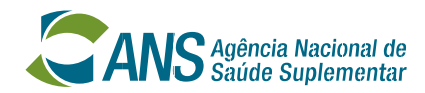

### **FATOR QUALIDADE - DEFINIÇÃO**

- **Elemento de cálculo aplicado ao índice definido pela ANS para reajuste anual da remuneração**
- **Objetiva refletir a qualificação do prestador no cálculo do reajuste**
- **Utilizado nos casos em que:**
	- **O contrato preveja livre negociação entre as partes**
	- **Sem um índice predefinido; e**
	- **Não haja acordo na negociação**
- **Previsto nos art. 7º e 9º da RN nº 364, de 12/12/2014**

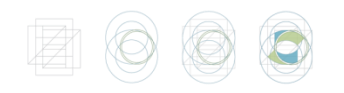

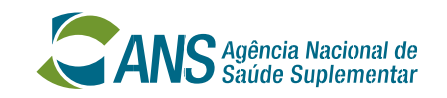

### **Fator de Qualidade – IN 63 e suas alterações**

**Será aplicado de acordo com os seguintes percentuais:** 

**I - 105% do IPCA para os prestadores de serviços que se enquadrem nos critérios para o Nível A do FQ;** 

**II - 100% do IPCA para os prestadores de serviços que se enquadrem nos critérios para o Nível B do FQ; e** 

**III – 85% do IPCA para os prestadores de serviços que não atenderem ao disposto nos incisos I e II**

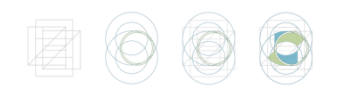

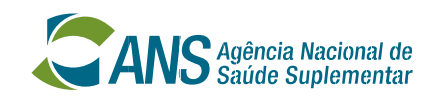

## **Fator de Qualidade – IN 63 e suas alterações**

- **Em parceria com a ANS, caberá aos Conselhos Profissionais e entidades delegadas:**
	- **I – estabelecer os critérios a serem utilizados para a definição dos níveis A e B, previstos nos incisos I e II do artigo 3º da IN;**
	- **II - proceder a recepção e consolidação dos dados dos prestadores a ela vinculados; e**
	- **III - enviar à ANS as informações coletadas e consolidadas nos primeiros 60 (sessenta) dias do ano.**
- **A forma de envio das informações de que trata o inciso III deste artigo será disponibilizado no Portal da ANS.**

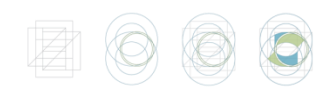

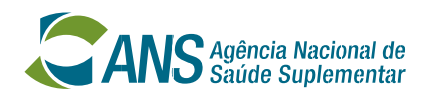

### **Fator de Qualidade – IN 63 e suas alterações**

- **Caso a ANS não receba as informações previstas nos primeiros 60 dias do ano, os prestadores de serviços serão enquadrados em 85% do IPCA .**
- **Caberá à ANS avaliar e divulgar os resultados dos prestadores de serviços que alcançarem os níveis A e B nos primeiros 90 (noventa) dias do ano.**

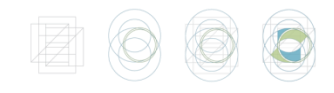

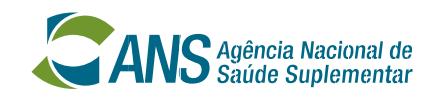

### **Critérios FQ 2017/ Ano-base 2016**

• **Os critérios do FQ 2017 – ano base 2016 foram divulgados por meio da Nota Técnica 45 disponível em:**

**[http://www.ans.gov.br/images/stories/prestadores/contrato/](http://www.ans.gov.br/images/stories/prestadores/contrato/nota_tecnica_45.pdf) [nota\\_tecnica\\_45.pdf](http://www.ans.gov.br/images/stories/prestadores/contrato/nota_tecnica_45.pdf)**

• **Os critérios do FQ foram detalhados pela Nota Explicativa disponível em:**

**[http://www.ans.gov.br/images/stories/prestadores/contrato/](http://www.ans.gov.br/images/stories/prestadores/contrato/NotaExplicativaFQ_12_12_2016-002.pdf) [NotaExplicativaFQ\\_12\\_12\\_2016-002.pdf](http://www.ans.gov.br/images/stories/prestadores/contrato/NotaExplicativaFQ_12_12_2016-002.pdf)**

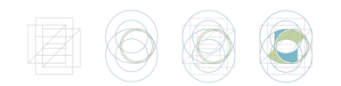

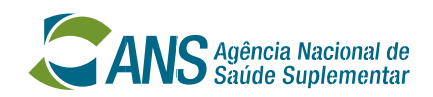

# **CRITÉRIOS HOSPITAIS 2016/2017**

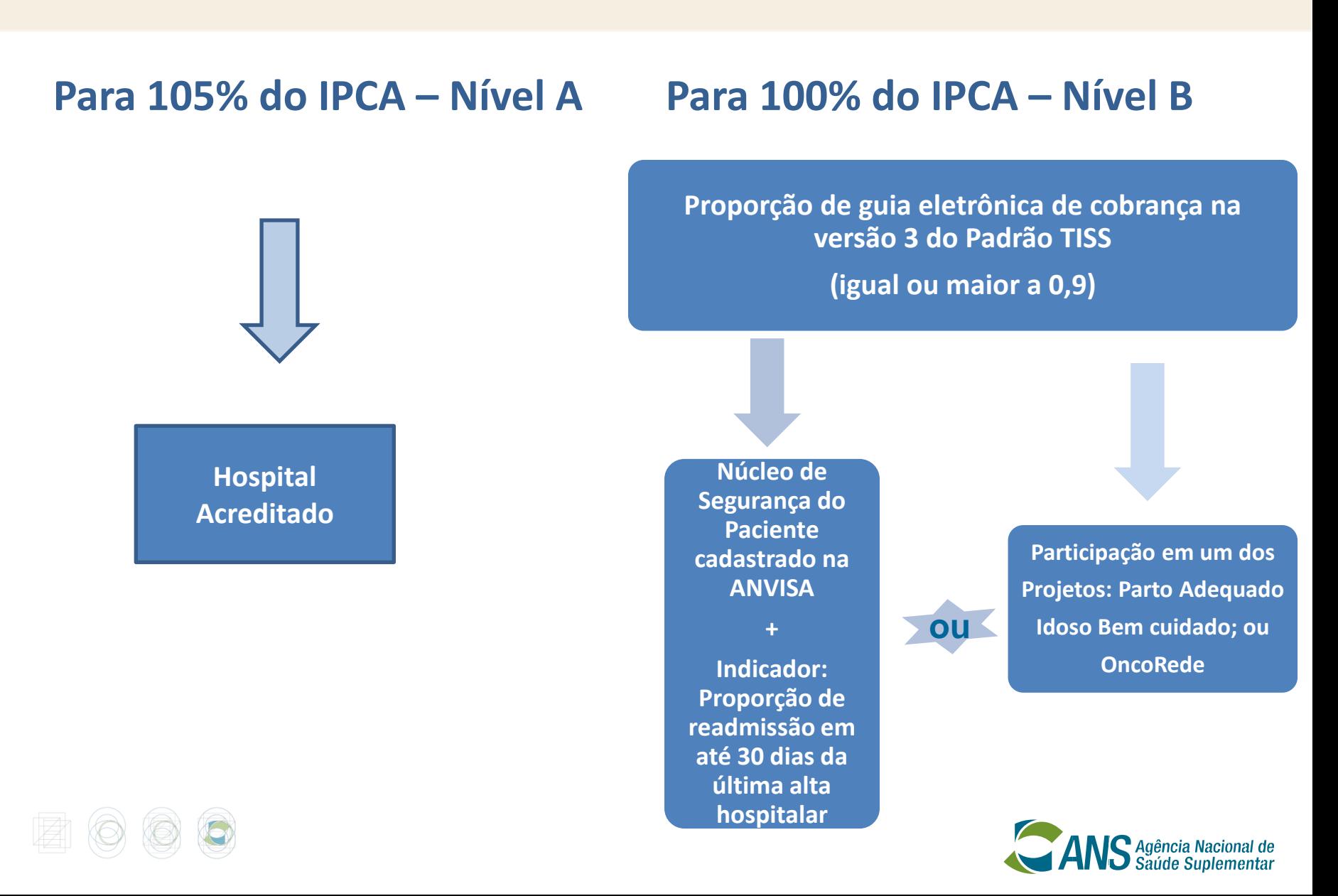

# **Hospitais**

- **1. As informações sobre Acreditação serão enviadas diretamente para a ANS pelas entidades acreditadoras cadastradas no Programa QUALISS da ANS.**
- **2. As informações sobre o Núcleo de Segurança do Paciente serão enviadas diretamente para a ANS pela ANVISA.**
- **3. Os hospitais deverão entrar diretamente no portal da ANS e preencher o formulário com o indicador a partir do dia 2 de janeiro de 2017.**
- **O formulário para preenchimento do indicador "Proporção de readmissão em até 30 dias da última alta hospitalar" está disponível em:**

**[http://formsus.datasus.gov.br/site/formulario.php?id\\_aplicaca](http://formsus.datasus.gov.br/site/formulario.php?id_aplicacao=29106) [o=29106](http://formsus.datasus.gov.br/site/formulario.php?id_aplicacao=29106)**

# **Hospitais**

- **4. Proporção de envio de guias eletrônicas de cobrança na versão 3 do Padrão TISS: Essa informação será apurada pela própria ANS.**
- **5. Efetiva participação em um dos Projetos da DIDES para melhoria da qualidade: a) Parto Adequado; ou b) Idoso Bem Cuidado; ou c) OncoRede. Essa informação será apurada pela própria ANS**

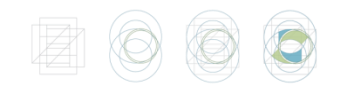

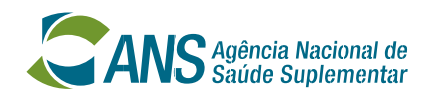

### **CRITÉRIOS HOSPITAL-DIA 2017**

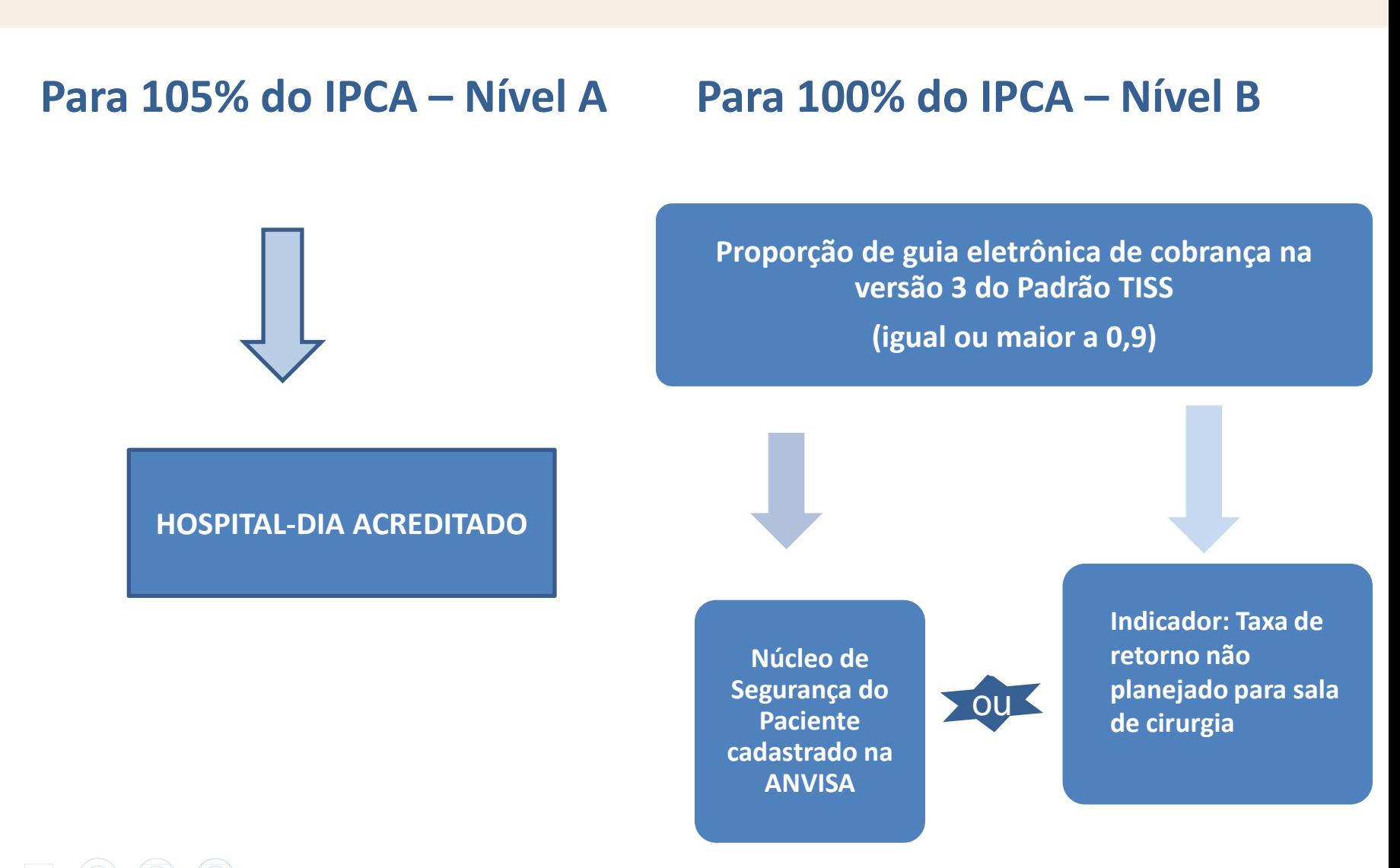

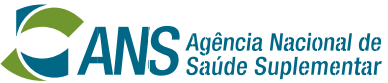

# **Hospital-dia**

- **1. As informações sobre Acreditação serão enviadas diretamente para a ANS pelas entidades acreditadoras cadastradas no Programa QUALISS da ANS.**
- **2. As informações sobre o Núcleo de Segurança do Paciente serão enviadas diretamente para a ANS pela ANVISA.**
- **3. Os hospitais-dia deverão entrar diretamente no portal da ANS e preencher o formulário para o indicador a partir do dia 2 de janeiro de 2017.**
- **O formulário para preenchimento do indicador "Taxa de retorno não planejado a sala de cirurgia em hospital-dia cirúrgico" está disponível em: [http://formsus.datasus.gov.br/site/formulario.php?id\\_aplicacao=29105](http://formsus.datasus.gov.br/site/formulario.php?id_aplicacao=29105)**
- **4. Proporção de envio de guias eletrônicas de cobrança na versão 3 do Padrão TISS: Essa informação será apurada pela própria ANS**

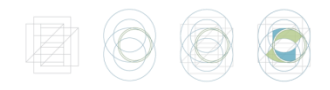

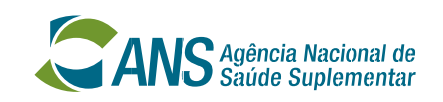

### **SADT**

#### **Para 105% do IPCA – Nível A**

#### **Para 100% do IPCA – Nível B**

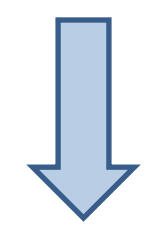

**ACREDITAÇÃO/CERTIFICAÇÃO**

#### **QUESTIONÁRIO**

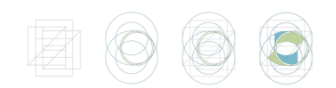

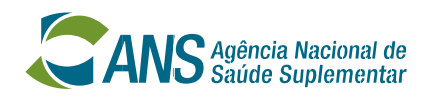

# **Serviços Auxiliares de Diagnostico Terapia – SADT**

- **1. As informações sobre Acreditação / Certificação serão enviadas diretamente para a ANS pelas entidades acreditadoras cadastradas no Programa QUALISS da ANS.**
- **2. Questionário: as informações serão enviadas pelos Conselhos Profissionais ou entidades indicadas. (Ex: AMB, SBAC, SBPC, SBP e CBR).**
- **3. Questionários disponível no portal dos Conselhos Profissionais e entidades delegadas.**

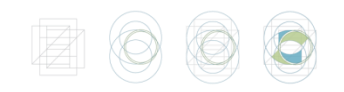

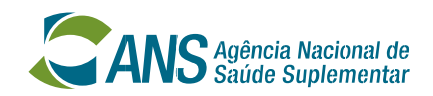

# **CLÍNICAS DE PROFISISONAIS DE SAÚDE**

#### **Para 105% do IPCA – Nível A**

**PERCENTUAL MINIMO DE 50% DE PROFISSIONAIS COM 01 TITULAÇÃO OU MAIS (Residência/Titulo de Especialista/Pós Graduação** *latu Senso e Stricto Senso***)**

#### +

QUESTIONÁRIO

#### **Para 100% do IPCA – Nível B**

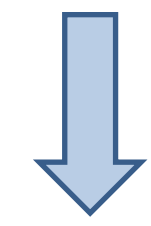

QUESTIONÁRIO

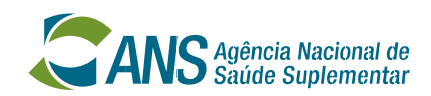

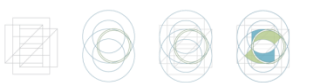

# **CLÍNICAS DE PROFISSIONAIS DE SAÚDE**

- **1. Titulação: Essa informação deverá ser disponibilizada para a ANS pelo Responsável Técnico da Clínica ao responder o questionário**
- **2. Questionário: as informações serão enviadas pelos Conselhos Profissionais ou entidades delegadas.**
- **3. Questionários disponível no portal dos Conselhos Profissionais e entidades delegadas.**

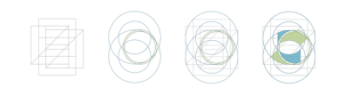

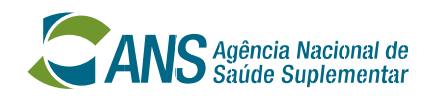

# **PROFISSIONAL DE SAÚDE/ CONSULTÓRIO**

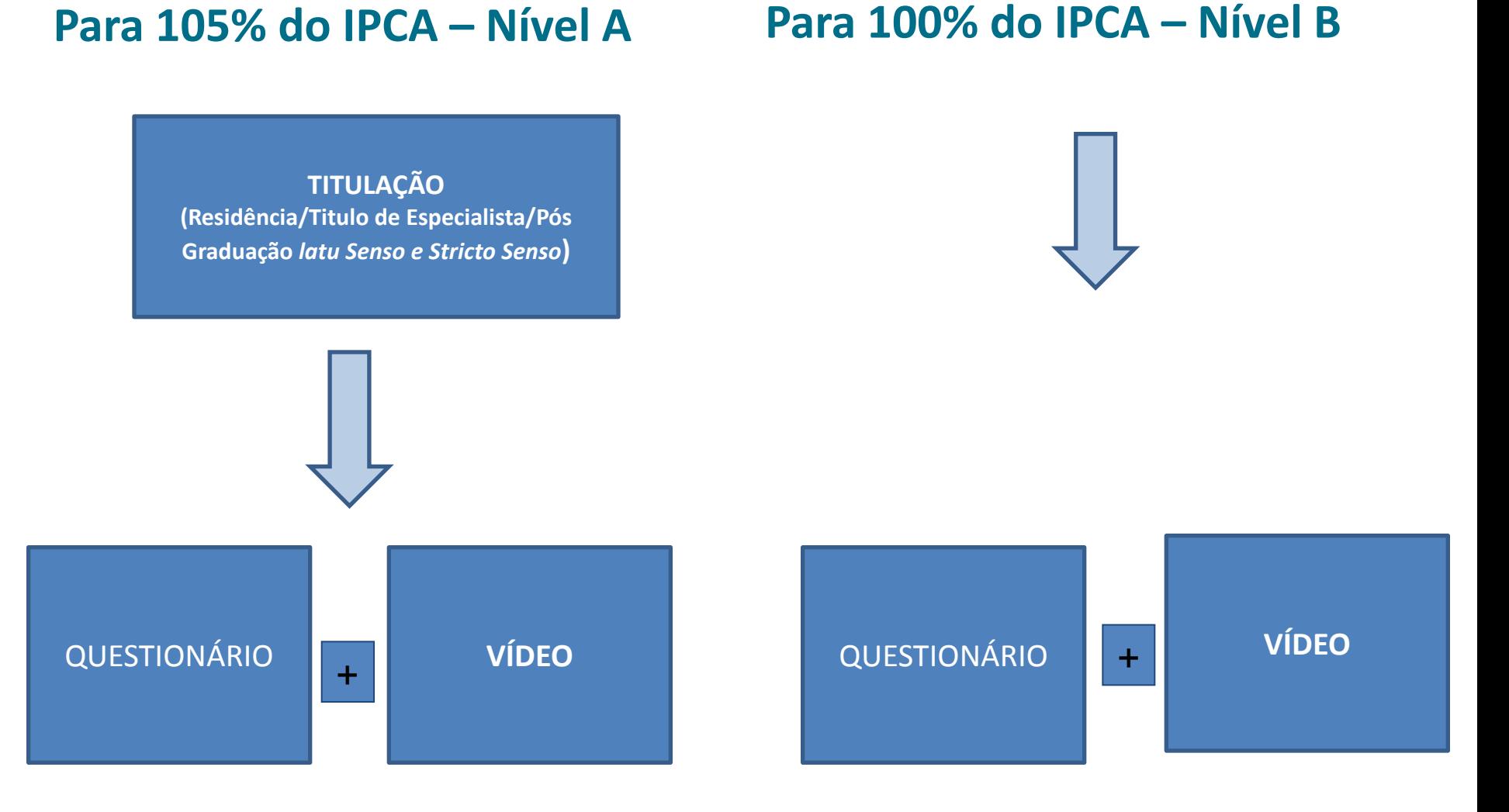

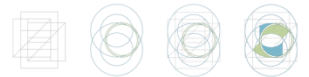

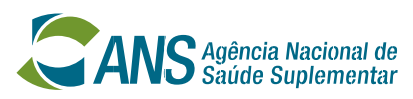

# **Profissional de Saúde/Consultório**

- **1. A informação sobre o Título deverá ser encaminhada para a ANS pelo Conselho Profissional de cada categoria profissional.**
- **2. Questionário: O Profissional de Saúde deverá responder ao questionário disponível no portal eletrônico da sua entidade representativa.**
- **3. As entidades utilizaram o formulário do questionário disponibilizado pela ANS por meio do** *link* **já enviado ou elaboraram seu próprio formulário, mantendo as questões pactuadas e podendo ter acrescentando outras questões pertinentes.**
- **4. Vídeo "Cuidado centrado na pessoa"**
- **O endereço eletrônico para acessar o vídeo "Cuidado centrado na pessoa" estará disponível no portal eletrônico da entidade representativa do profissional de saúde.**

**<http://proqualis.net/video/video-sobre-cuidado-centrado-na-pessoa>**

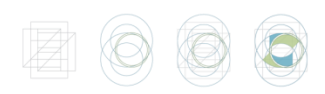

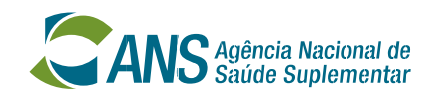

# **Profissional de Saúde/Consultório**

- **1. A informação sobre o Título deverá ser encaminhada para a ANS pelo Conselho Profissional de cada categoria profissional.**
- **2. Questionário: O Profissional de Saúde deverá responder ao questionário disponível no portal eletrônico da sua entidade representativa.**
- **3. As entidades utilizaram o formulário do questionário disponibilizado pela ANS por meio do** *link* **já enviado ou elaboraram seu próprio formulário, mantendo as questões pactuadas e podendo ter acrescentando outras questões pertinentes.**
- **4. Vídeo "Cuidado centrado na pessoa"**
- **O endereço eletrônico para acessar o vídeo "Cuidado centrado na pessoa" estará disponível no portal eletrônico da entidade representativa do profissional de saúde.**

**<http://proqualis.net/video/video-sobre-cuidado-centrado-na-pessoa>**

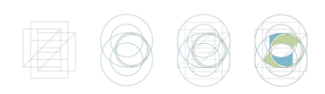

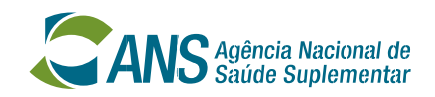

- **Os dados do Fator de Qualidade serão utilizados para subsidiar o QUALISS**
- **Importância do FQ para induzir a discussão da qualidade em saúde dos prestadores no setor.**
- **Trazer Informações diretamente do Prestador para os Conselhos e para a ANS para dar subsídio para elaboração de programas e políticas;**
- **Discutir critérios para qualificação dos prestadores.**

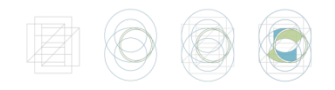

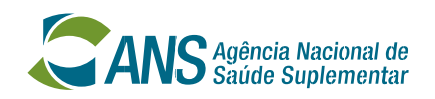

# **Divulgação**

- **Portal ANS: [http://www.ans.gov.br/aans/noticias](http://www.ans.gov.br/aans/noticias-ans/sobre-a-ans/3726-cadastro-fator-de-qualidade)[ans/sobre-a-ans/3726-cadastro-fator-de-qualidade](http://www.ans.gov.br/aans/noticias-ans/sobre-a-ans/3726-cadastro-fator-de-qualidade)**
- **Facebook ANS: <https://www.facebook.com/ans.reguladora/?fref=ts>**
- **Twitter ANS:** -

**[https://twitter.com/ANS\\_reguladora/status/831123039869927424/photo/1](https://twitter.com/ANS_reguladora/status/831123039869927424/photo/1)**

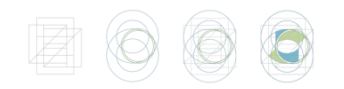

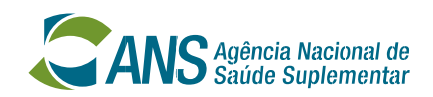

### **Obrigada!**

### **[qualidadesetorial@ans.gov.br](mailto:qualificacao.operadoras@ans.gov.br)**

### **www.ans.gov.br | Disque ANS: 0800 701 9656**

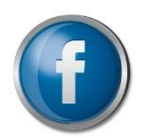

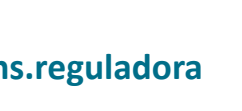

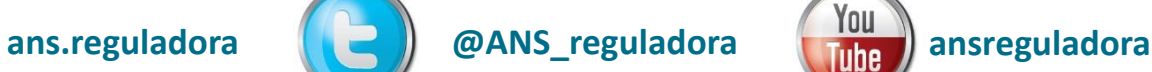

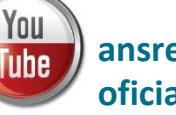

**oficial**

**ans\_reguladora**

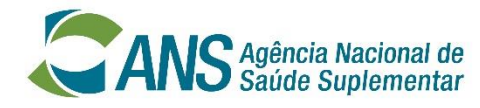

Ministério da Saúde

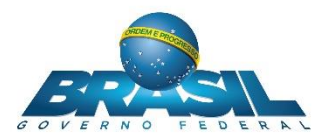

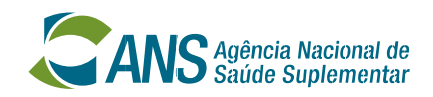